## **DriveIcons +ключ License Key Full Скачать Latest**

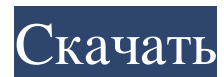

• Обновите Windows до последней версии • Обновите Microsoft Windows до последней версии • Изменить метку по умолчанию для всех дисков • Очистить значок реестра • Измените пользовательские значки всех дисков • Редактирова Windows по умолчанию ✔ Настроить загрузочный диск Windows ✔ Измените стандартные и пользовательские значки для ваших внешних дисков. ✔ Настроить значок съемных дисков ✔ Создавайте, переименовывайте и управляйте ярлыками Поддерживаемые форматы изображений: ВМР, GIF, PNG, TIFF, WMF и JPG. ✔ Автоматически обнаруживать внешние диски ✔ Установить диск Microsoft Windows по умолчанию ✔ Создавайте, переименовывайте и управляйте ярлыками на съемн установить прозрачность изображения ✔ Установить значок дисков ✔ Установить размер значюв ✔ Изменить прозрачность изображения ✔ Установить ассоциации файлов ✔ Заменить пользовательский значок дисков ✔ Изменение образа жес Изменить размер значков Ѵ Изменить прозрачность изображений Ѵ Изменить прозрачность иконок Ѵ Изменить образа внешних дисков Ѵ Изменить размер изображений Ѵ Изменить размер изображений Ѵ Изменить размер значков Ѵ Изменить У Автоматически обнаруживать внешние диски У Установить диск Microsoft Windows по умолчанию У Установить загрузочный диск Windows по умолчанию У Создавайте, переименовывайте и управляйте ярлыками на съемных дисках У Уста размер значков Ѵ Изменить прозрачность изображения Ѵ Изменение образа жестких дисков Ѵ Изменить значок дисков Ѵ Изменить размер изображений Ѵ Изменить прозрачность иконок Ѵ Чистый образ дисков Ѵ Четкий образ внешних диско Очистить образ съемных дисков ✔ Четкое изображение объемов

**DriveIcons**

Когда вы удаляете диск, чтобы добавить хранилище в вашу систему, ваша операционная система, вероятно, отображает небольшой индикатор выполнения, чтобы указать, сколько вашего жесткого диска все еще доступно. Но когда вы с нужно дать ему завершить работу, чтобы снова включить пространство. DriveSpace позволяет отслеживать процесс установки ваших программ и даже отображать процент свободного места на диске. И вам не нужно быть подключенным к конфиденциальности. Бесплатный Norton AntiVirus, например, доступен на веб-сайте Norton или в качестве дополнительного дополнительного дополнения к другим бесплатным программам, таким как, например, Web TuneUp. Norton - э на вашем диске. Хотя это не очень желательная функция, она служит практической цели — определяет, что вы можете хранить на своем диске. Используя DriveSpace, вы должны заметить, что каждая устанавливаемая вами программа за вас от необходимости очищать огромное пространство, занимаемое установкой. Как вы можете использовать DriveSpace для контроля свободного места? Допустим, вы заметили, что установка одной из ваших самых любимых програм жест сможете получать уведомления через DriveSpace о том, что на вашем диске недостаточно места для сохранения программ. Нетрудно представить себе раздражение от необходимости полагаться на уведомление DriveSpace, чтобы перест отслеживания того, что занимает место на вашем жестком диске. Загрузите и установите последнюю версию DriveSpace на свой компьютер. Вам нужно будет согласиться с условиями программы. Отключите жесткий диск от компьютера. С компьютера, либо fb6ded4ff2

<http://pi-brands.com/wp-content/uploads/2022/06/ESDi.pdf> <http://feelingshy.com/checksum-verify-активация-скачать-updated-2022/> [http://lovelymms.com/look\\_my\\_hardware-license-key-full-скачать-бесплатно-без-регистра/](http://lovelymms.com/look_my_hardware-license-key-full-скачать-бесплатно-без-регистра/) <https://treelovellc.com/wp-content/uploads/2022/06/brachar.pdf> https://jomshopi.com/30bd44cc13fa7a30ad813cde1638c46c0edaa38936cbedbaaec9e88888dcad22year30bd44cc13fa7a30ad813cde1638c46c0edaa38936cbedbaaec9e88888dcad22/30bd44cc13fa7a30ad813cde1638c46c0edaa38936cbedbaaec9e88888dcad22mont [aaec9e88888dcad22day30bd44cc13fa7a30ad813cde1638c46c0edaa38936cbedbaaec9e88888dcad22/30bd44cc13fa7a30ad813cde1638c46c0edaa38936cbedbaaec9e88888dcad22postname30bd44cc13fa7a30ad813cde1638c46c0edaa38936cbedbaaec9e88888dcad22/](https://jomshopi.com/30bd44cc13fa7a30ad813cde1638c46c0edaa38936cbedbaaec9e88888dcad22year30bd44cc13fa7a30ad813cde1638c46c0edaa38936cbedbaaec9e88888dcad22/30bd44cc13fa7a30ad813cde1638c46c0edaa38936cbedbaaec9e88888dcad22monthnum30bd44cc13fa7a30ad813cde1638c46c0edaa38936cbedbaaec9e88888dcad22/30bd44cc13fa7a30ad813cde1638c46c0edaa38936cbedbaaec9e88888dcad22day30bd44cc13fa7a30ad813cde1638c46c0edaa38936cbedbaaec9e88888dcad22/30bd44cc13fa7a30ad813cde1638c46c0edaa38936cbedbaaec9e88888dcad22postname30bd44cc13fa7a30ad813cde1638c46c0edaa38936cbedbaaec9e88888dcad22/) https://pieseutilajeagricole.com/wp-content/uploads/2022/06/WSMO\_Studio\_\_\_\_\_\_\_\_\_For\_PC\_Latest\_2022.pdf [https://xn--xvaos-qta.net/wp-content/uploads/2022/06/Desktop\\_Currency\\_Converter\\_\\_\\_\\_\\_\\_\\_\\_\\_2022.pdf](https://xn--xvaos-qta.net/wp-content/uploads/2022/06/Desktop_Currency_Converter_________2022.pdf) [https://magiclifequicksell.com/wp-content/uploads/2022/06/Modern\\_CSV.pdf](https://magiclifequicksell.com/wp-content/uploads/2022/06/Modern_CSV.pdf) [https://www.magicalcambodia.com/wp-content/uploads/2022/06/Ukulele\\_Chord\\_Learning\\_Tool\\_\\_\\_Product\\_Key\\_\\_\\_WinMac\\_Latest\\_2022.pdf](https://www.magicalcambodia.com/wp-content/uploads/2022/06/Ukulele_Chord_Learning_Tool___Product_Key___WinMac_Latest_2022.pdf) <https://biofuezocalgosarpi.wixsite.com/rivemer/post/websitesniffer-активированная-полная-версия-license-key-скачать-32-64bit-updated-2022> <https://natsegal.com/nvidia-driver-uninstaller-активация-full-version-скачать-бесплатно-for/> [https://churchillcat.com/wp-content/uploads/2022/06/HDD\\_Network\\_Temperature.pdf](https://churchillcat.com/wp-content/uploads/2022/06/HDD_Network_Temperature.pdf) [https://limitless-bayou-45798.herokuapp.com/Wise\\_Reminder.pdf](https://limitless-bayou-45798.herokuapp.com/Wise_Reminder.pdf) <http://www.caminobioetanolo.com/wp-content/uploads/2022/06/Groovy.pdf> <https://thebakersavenue.com/my-vocabulary-активированная-полная-версия-with-registration-code/> <http://villa-mette.com/?p=22219> https://studentloanreliefllc.com/wp-content/uploads/2022/06/RSS\_Planter\_\_\_\_\_\_Serial\_Number\_Full\_Torrent\_\_\_2022.pdf https://factorybraga.com/wp-content/uploads/2022/06/StockSpy Updated 2022.pdf <https://xn--80aagyardii6h.xn--p1ai/asc-timetables-aktivacija-skachat-besplatno-bez-registracii-win-mac-latest-2022/> <https://www.idhealthagency.com/uncategorized/adscribe-license-code-keygen-скачать-march-2022/>